$\mbox{\bf ease}_{gridDocumentation}$ 

**TU Wien** 

Jul 15, 2020

## **Contents**

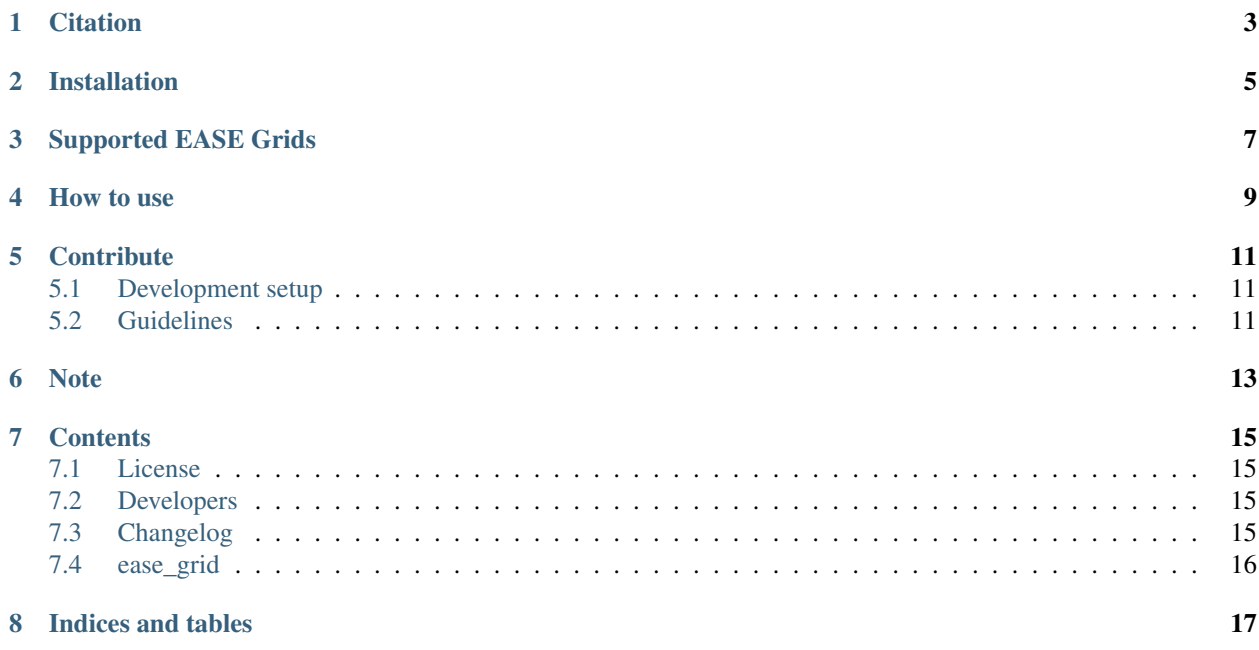

The Equal-Area Scalable Earth (EASE) Grid is a system of projections that is used by NASA and others for distribution of remote sensing data.

You can find some overview information at [the NSIDC website.](http://nsidc.org/data/ease) Unfortunately from the documentation it was not clear to me how the latitude, longitude values of certain EASE grid resolutions were calculated. So I wrote this package to find out.

**Citation** 

<span id="page-6-0"></span>If you use the software in a publication then please cite it using the Zenodo DOI.

Installation

<span id="page-8-0"></span>This package should be installable through pip:

pip install ease\_grid

## Supported EASE Grids

<span id="page-10-0"></span>There are two versions of EASE grid systems. This package focuses on EASE-Grid 2.0 at the moment. The data we were reading is disseminated on the global EASE-Grid projection which is why this is the one that is currently supported.

Calculation of any global EASE2 grid should work. Compability with the tiling scheme of NASA is tested for the global 36km grid (EASE2\_M36KM) and the global 25km grid (EASE2\_M25KM). The tiling of the 25km grid is only the same as the NASA tiling if the map\_scale parameter is given explicitely. This will also be the case for the subgrids of the 36km grid like EASE2\_M09KM and EASE2\_M03KM. The map\_scale parameters used by NASA are available from the file ease2\_grid\_info.pro inside the easeconv\*.tgz file at [ftp://sidads.colorado.edu/](ftp://sidads.colorado.edu/pub/tools/easegrid/geolocation_tools/) [pub/tools/easegrid/geolocation\\_tools/](ftp://sidads.colorado.edu/pub/tools/easegrid/geolocation_tools/)

## How to use

<span id="page-12-0"></span>To get the coordinates of a EASE2 grid:

**from ease\_grid import** EASE2\_grid egrid = EASE2\_grid(36000)  $\textbf{assert}$  egrid.shape ==  $(406, 964)$ # these two attributes contain the longitude and latitude coordinate dimension egrid.londim egrid.latdim

## **Contribute**

<span id="page-14-0"></span>We are happy if you want to contribute. Please raise an issue explaining what is missing or if you find a bug. We will also gladly accept pull requests against our master branch for new features or bug fixes.

## <span id="page-14-1"></span>**5.1 Development setup**

For Development we recommend a conda environment

## <span id="page-14-2"></span>**5.2 Guidelines**

If you want to contribute please follow these steps:

- Fork the ease\_grid repository to your account
- make a new feature branch from the ease\_grid master branch
- Add your feature
- Please include tests for your contributions in one of the test directories. We use py.test so a simple function called test\_my\_feature is enough
- submit a pull request to our master branch

Note

<span id="page-16-0"></span>This project has been set up using PyScaffold 2.5.6. For details and usage information on PyScaffold see [http://](http://pyscaffold.readthedocs.org/) [pyscaffold.readthedocs.org/.](http://pyscaffold.readthedocs.org/)

## **Contents**

## <span id="page-18-1"></span><span id="page-18-0"></span>**7.1 License**

The MIT License (MIT)

Copyright (c) 2016 Christoph Paulik

Permission is hereby granted, free of charge, to any person obtaining a copy of this software and associated documentation files (the "Software"), to deal in the Software without restriction, including without limitation the rights to use, copy, modify, merge, publish, distribute, sublicense, and/or sell copies of the Software, and to permit persons to whom the Software is furnished to do so, subject to the following conditions:

The above copyright notice and this permission notice shall be included in all copies or substantial portions of the Software.

THE SOFTWARE IS PROVIDED "AS IS", WITHOUT WARRANTY OF ANY KIND, EXPRESS OR IMPLIED, INCLUDING BUT NOT LIMITED TO THE WARRANTIES OF MERCHANTABILITY, FITNESS FOR A PAR-TICULAR PURPOSE AND NONINFRINGEMENT. IN NO EVENT SHALL THE AUTHORS OR COPYRIGHT HOLDERS BE LIABLE FOR ANY CLAIM, DAMAGES OR OTHER LIABILITY, WHETHER IN AN ACTION OF CONTRACT, TORT OR OTHERWISE, ARISING FROM, OUT OF OR IN CONNECTION WITH THE SOFT-WARE OR THE USE OR OTHER DEALINGS IN THE SOFTWARE.

## <span id="page-18-2"></span>**7.2 Developers**

• Christoph Paulik [<cpaulik@vandersat.com>](mailto:cpaulik@vandersat.com)

## <span id="page-18-3"></span>**7.3 Changelog**

#### **7.3.1 Unreleased**

•

### **7.3.2 Version 0.2**

- Update readme
- Switch to pyscaffold 3

#### **7.3.3 Version 0.1**

- Initial version with support for Global EASE2 grids.
- The ad hoc calculation of some grids will not work out of the box and the map\_scale will have to be given manually. The reason for this is that the official NASA grids use manual tweaks to define their grids.

## <span id="page-19-0"></span>**7.4 ease\_grid**

#### **7.4.1 ease\_grid package**

**Submodules**

**ease\_grid.ease2\_grid module**

**Module contents**

Indices and tables

- <span id="page-20-0"></span>• genindex
- modindex
- search